## SAP ABAP table /SAPSLL/VDIWLPRO IDX S {SLL: Index Structure for /SAPSLL/VDIWLPRO}

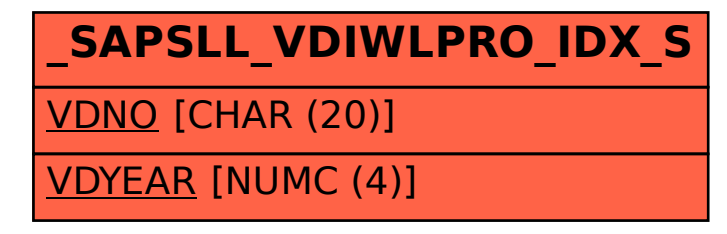